# **Respin 7's**

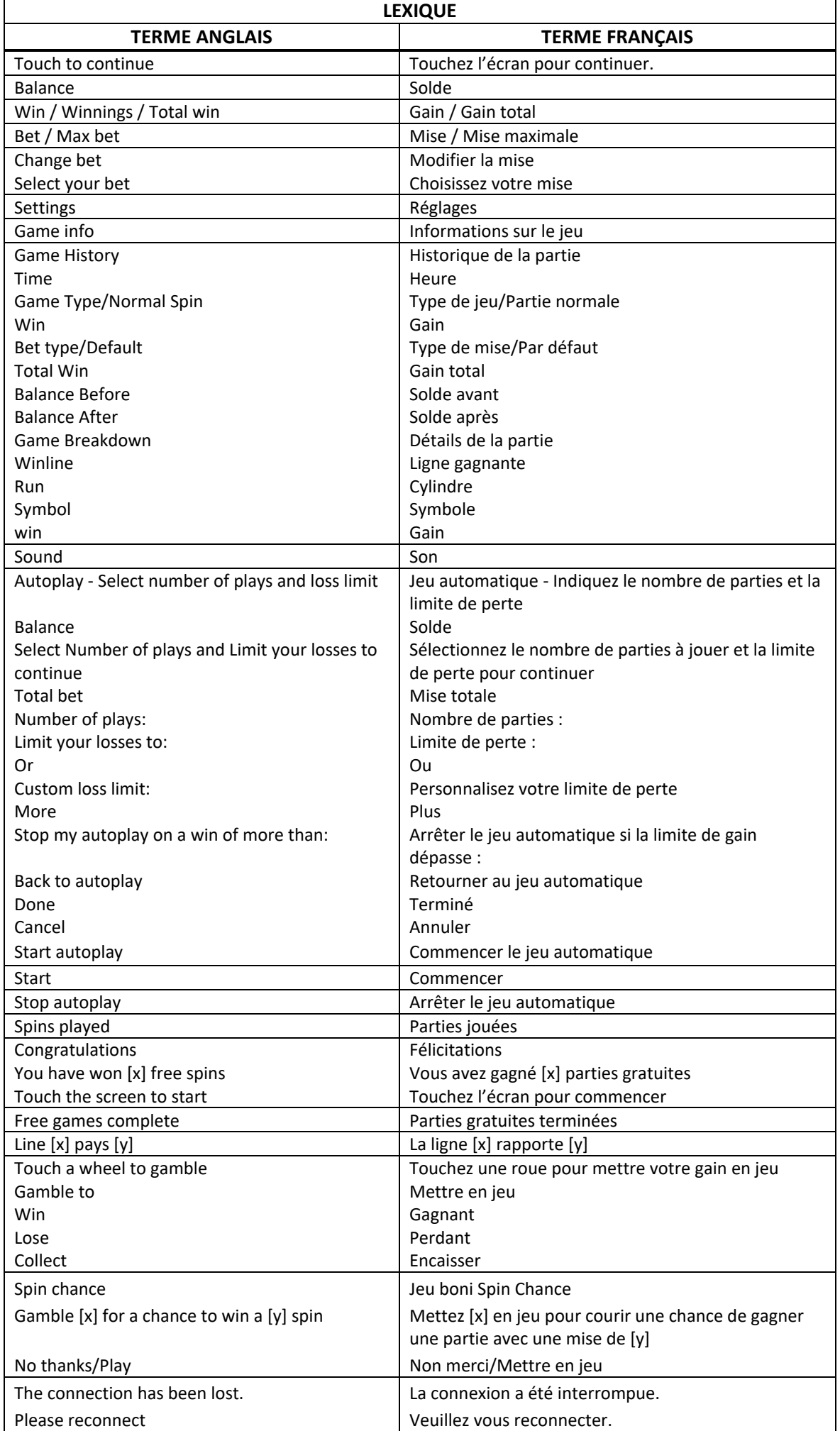

\* Certains boutons, afficheurs ou fonctionnalités pourraient ne pas apparaître.

# **Introduction**

Le jeu Respin 7's est un jeu de machine à sous comportant cinq cylindres de trois positions, cinq lignes de paiement, des relances et un jeu boni Free Spins.

# **Comment jouer**

- Appuyez sur le bouton SPIN pour lancer les cylindres et tenter d'obtenir trois, quatre ou cinq symboles identiques.
- Appuyez sur le bouton Change Stake pour augmenter ou diminuer la valeur de votre mise.

## **Jeu automatique**

- Appuyez sur le bouton de jeu automatique pour accéder aux options de jeu automatique.
- Vous devez sélectionner le nombre de parties automatiques et votre limite de perte avant de commencer le jeu automatique.
- Le champ « Custom Loss Limit » vous permet d'indiquer le montant d'argent que vous êtes prêt à perdre avant que les parties automatiques prennent fin. Par exemple, si votre solde est de 50 \$ et que vous sélectionnez une limite de perte de 20 \$, le jeu automatique prendra fin aussitôt que votre solde sera inférieur à 30 \$, même s'il vous reste des parties automatiques à jouer.
- Vous pouvez sélectionner une limite de perte préétablie, qui correspond à votre mise multipliée par le nombre de parties automatiques sélectionnées, ou saisir manuellement votre limite de perte en appuyant sur le bouton « Custom Loss Limit ».
- Choisissez l'option « More settings » si vous souhaitez mettre fin au jeu automatique après une certaine limite de gain.
- Appuyez sur le bouton AUTOPLAY durant le jeu automatique pour arrêter celui-ci.

## **Mode Turbo**

• Activez le mode Turbo pour augmenter la vitesse d'une partie en augmentant la vitesse de l'animation des cylindres. Cela n'a aucune incidence sur le résultat de la partie.

## **Règles du jeu**

- Toutes les parties comprennent 5 lignes de paiement.
- Les symboles des combinaisons gagnantes ou les symboles les remplaçant doivent s'aligner de gauche à droite à partir du cylindre à l'extrême gauche, ou de droite à gauche à partir du cylindre à l'extrême droite, sur des cylindres adjacents.
- Seul le lot le plus élevé de chaque combinaison de symboles gagnants apparaissant sur une ligne active est accordé.
- Les gains obtenus pour des lignes gagnantes différentes sont additionnés.
- Le gain boni est ajouté à tout gain obtenu pour des symboles identiques sur une ligne active.
- Seul le gain boni le plus élevé pour une combinaison de symboles gagnants est accordé.
- Vos gains sont immédiatement crédités à votre compte.
- Vous perdez votre mise si vous perdez la partie.
- Le symbole frimé peut remplacer tous les symboles, à l'exception du symbole boni et du symbole Spin and Win.
- Le symbole frimé peut apparaître sur tous les cylindres du jeu principal et du jeu boni Free Spins.

# **Bonis et jeux bonis**

## **Relance durant le Jeu principal**

- Quatre symboles 7 rouge apparaissant à n'importe quelle position du jeu principal accordent une relance, en plus des gains obtenus pour d'autres combinaisons de symboles.
- Tous les gains, à l'exception de ceux obtenus pour des combinaisons de symboles 7 rouges sont payés au déclenchement de la relance.
- Tous les cylindres comprenant un symbole 7 rouge se verrouillent, et les autres cylindres sont relancés.
- Tous les gains obtenus pour des combinaisons de symboles 7 rouge et les parties gratuites gagnées sont accordés après la relance.
- Aucune relance ne peut être accordée durant les relances.
- Des cylindres différents sont utilisés durant les relances.
- Les relances accordent les mêmes lots et utilisent les mêmes lignes de paiement que la partie ayant déclenché le jeu boni.

#### **Jeu boni Free Spins**

- Cinq symboles 7 rouge apparaissant à n'importe quelle position accordent cinq parties gratuites, en plus de tout gain obtenu sur des lignes actives.
- Durant les parties gratuites, tous les symboles 7 rouge deviennent frimés.
- Cinq symboles frimés 7 rouge apparaissant à n'importe quelle position accordent cinq parties gratuites supplémentaires, en plus de tout gain obtenu sur des lignes actives.
- Des cylindres différents sont utilisés durant les parties gratuites.
- Les parties gratuites accordent les mêmes lots et utilisent les mêmes lignes de paiement que la partie ayant déclenché le jeu boni.

## **Relances durant le jeu boni Free Spins**

- Quatre symboles 7 rouge apparaissant à n'importe quelle position durant les parties gratuites accordent une relance, en plus de tout gain obtenu sur des lignes actives.
- Les gains sur ligne sont accordés.
- Tous les cylindres comprenant un symbole 7 rouge se verrouillent et les autres cylindres sont relancés.
- Tous les gains sur ligne et les parties gratuites gagnées sont accordés après la relance.
- Aucune relance ne peut être accordée durant les relances.
- Des cylindres différents sont utilisés durant les relances.
- Les relances accordent les mêmes lots et utilisent les mêmes lignes de paiement que la partie ayant déclenché le jeu boni.

# **Jeu boni Spin Chance**

- Le jeu boni Spin Chance est offert automatiquement lorsque votre solde en crédits est insuffisant pour jouer une autre partie, mais qu'il est supérieur à zéro.
- Le jeu boni Spin Chance vous permet de mettre en jeu vos crédits restants pour tenter de remporter assez de crédits pour jouer une autre partie avec la mise en vigueur.
- Pour jouer au jeu boni Spin Chance, appuyez sur le bouton Play pour que le pointeur s'active sur la roue du jeu.
- Vous pouvez appuyer sur No Thanks pour quitter le jeu Spin Chance et garder vos crédits restants.
- Si le pointeur s'immobilise sur le secteur vert, une partie avec la mise en vigueur est accordée et elle est jouée automatiquement.
- Si le pointeur s'immobilise sur le secteur rouge, vous perdez vos crédits restants et vous retournez au jeu principal.
- La taille des segments vert et rouge est proportionnelle au nombre de crédits en fonction de la mise en vigueur. La probabilité de gagner la partie est déterminée par ce ratio

# **Boutons du jeu principal**

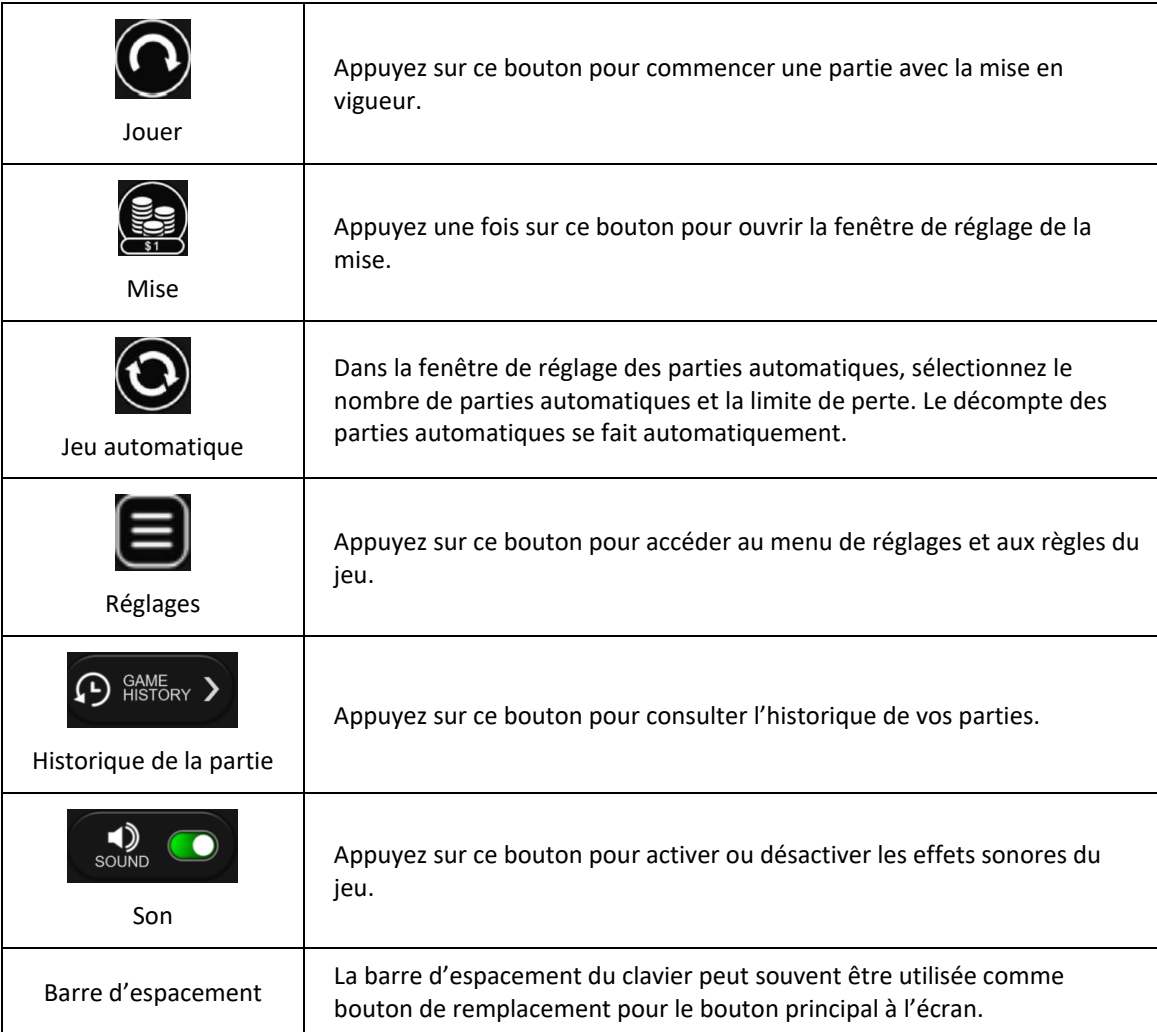

# **Renseignements généraux**

## **Reprise d'une partie interrompue**

• Lors d'un bris de communication inattendu ou d'un arrêt du jeu, la partie reprendra à l'état du dernier enregistrement.

## **Information sur les paiements**

- La probabilité d'obtenir un résultat particulier est toujours constante.
- Le taux de retour correspond au taux de retour théorique du jeu calculé sur un très grand nombre de parties jouées, sur une longue période, et il a été calculé par un laboratoire d'essais indépendant, conformément aux règlements en vigueur.
- Le gain maximal qu'il est possible d'obtenir en une seule partie est plafonné à 250 000 \$. Il pourrait ne pas être possible d'atteindre cette limite en une seule partie selon la configuration de la mise.
- L'équité de ce jeu a été vérifiée par une firme indépendante.
- Le taux de retour théorique de ce jeu est de 94,80 %.
- Le résultat du jeu est déterminé à l'avance.
- Vos choix n'ont aucune incidence sur le résultat de la partie, à moins d'indication contraire.
- Toute défectuosité annule jeux et paiements.
- Les gains sont payés conformément à la table de paiement, disponible dans les écrans d'aide du jeu.